EIZO LCD verktøys-CD-en inneholder detaljert informasjon.

Les PRECAUTIONS (FORSIKTIGHETSREGLENE), denne Installasjonsveiledningen og Brukerhåndboken som er lagret på CD-ROM-en nøye for

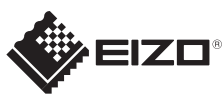

# **Viktig** FlexScan S2133 å bli kjent med sikker og effektiv bruk av skjermen. LCD-fargeskjerm **Installasjons-veiledning 1600×1200** Grafikkortet bør være i samsvar med VESA-standarden. Skjerm Strømkabel **D-Sub** *1* **CAR MD-C87** Analog signalkabel (D-Sub) an an **DVI**  $\bigoplus$ **MD-C87** Analog tilkobling (D-Sub) **FD-C39** Digital signalkabel *2* (DVI) eller . . . . . . . . . **DisplayPort MD-C93**  $\mathbf{p}$ EIZO USB-kabel **FD-C39** Digital tilkobling (DVI) PRECAUTIONS *3* (FORHOLDSREGLER)  $\bigcap$ **PP200** Digital tilkobling (DisplayPort) (opsjon) **COLLEGE** Setup Guide (Installasjons-veiledning) **USB Contract Contract Contract Contract Contract Contract Contract Contract Contract Contract Contract Contract C** EIZO LCD Utility Disk **MD-C93**

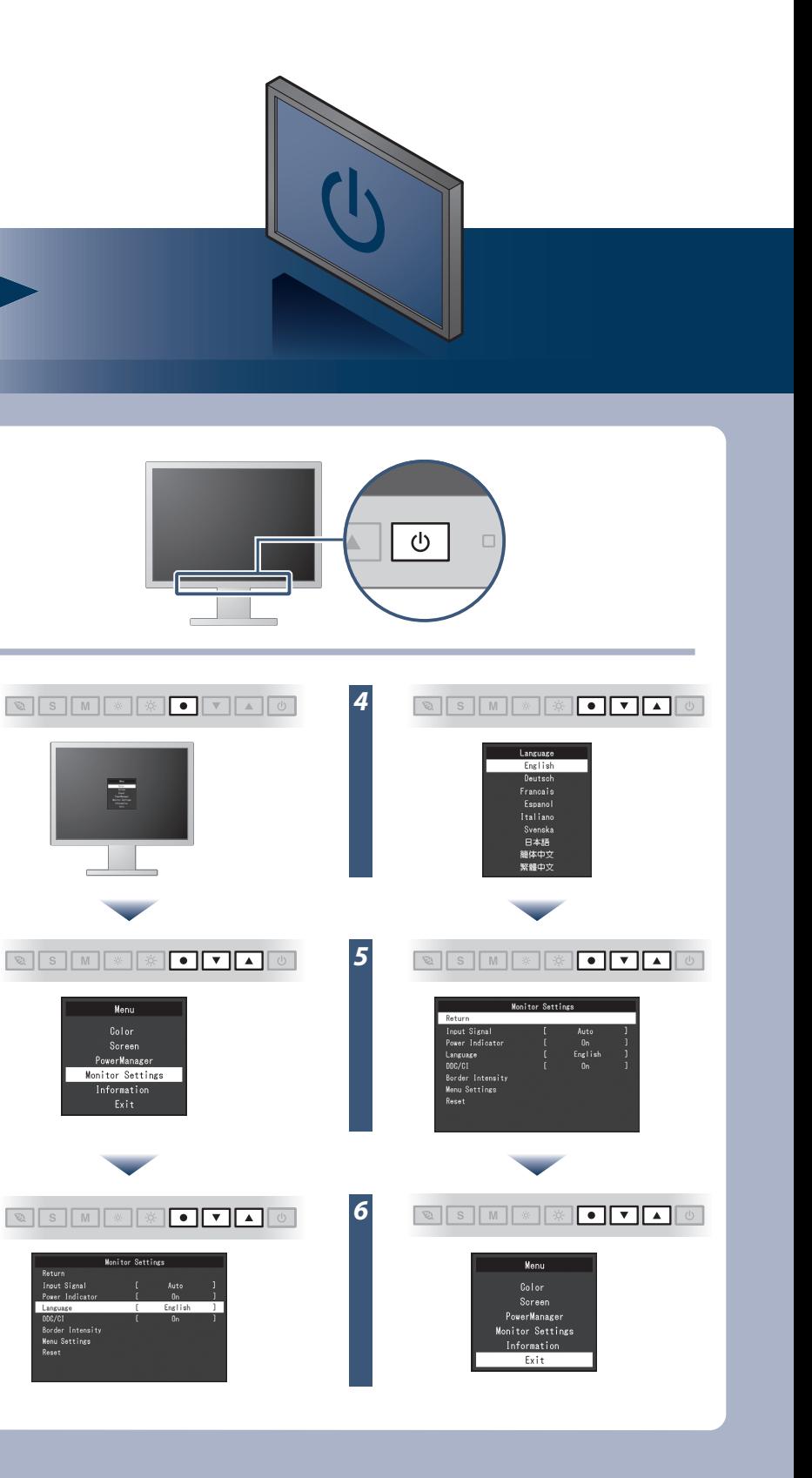

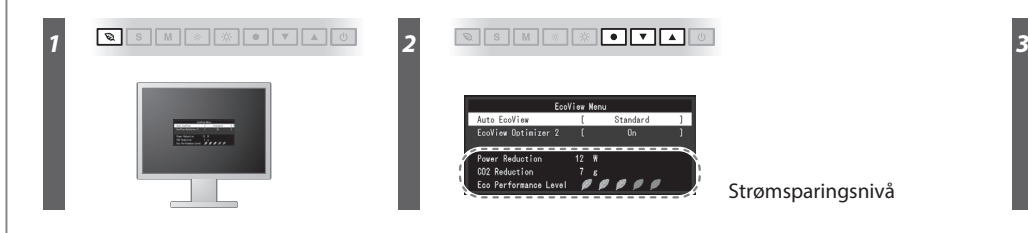

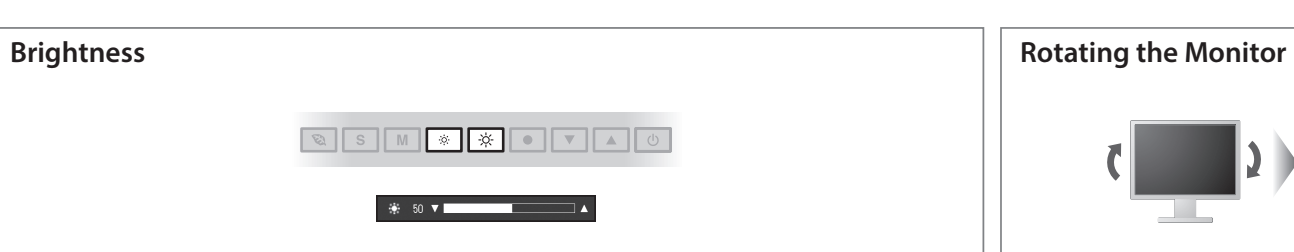

**Hinweise zur Auswahl des richtigen Schwenkarms für Ihren Monitor**<br>Dieser Monitor ist für Bildschirmarbeitsplätze vorgesehen. Wenn nicht der zum Standardzubehör<br>gehörigeSchwenkarm verwendet wird, muss statt dessen ein geei

- 
- Der Standfuß muß den nachfolgenden Anforderungen entsprechen:<br>
a) Der Standfuß muß eine ausreichende mechanische Stabilität zur Aufnahme des Gewichtes vom<br>
eildschirmgerät und des spezifizierten Zubehörs besitzen. Das Gewi
- 
- 
- 
- 
- 
- 

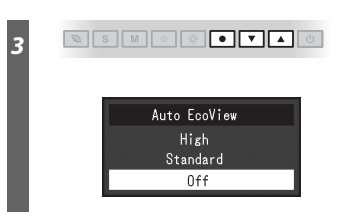

Strømsparingsnivå

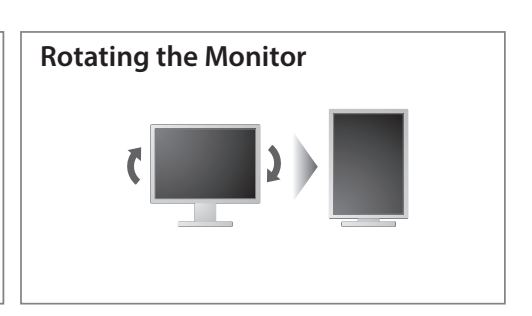

Hinweis zur Ergonomie :<br>Dieser Monitor erfüllt die Anforderungen an die Ergonomie nach EK1-ITB2000 mit dem Videosignal,<br>1600 × 1200, Digital Eingang und mindestens 60,0 Hz Bildwiederholfrequenz, non interlaced.<br>Weiterhin w

Zeichenkontrast.)<br>Übermäßiger Schalldruck von Ohrhörern bzw. Kopfhörern kann einen Hörverlust bewirken.<br>Eine Einstellung des Equalizers auf Maximalwerte erhöht die Ausgangsspannung am Ohrhörer-<br>bzw. Kopfhörerausgang und da

"Maschinenlärminformations-Verordnung 3. GPSGV:<br>Der höchste Schalldruckpegel beträgt 70 dB(A) oder weniger gemäss EN ISO 7779"

## **Auto EcoView**

Skjermens lysstyrke justeres automatisk i henhold til lysstyrken i omgivelsene.

Skjermens lysstyrke justeres i henhold til hvittnivået til innkommende signal. Bruker du denne funksjonen, kan du redusere strømforbruket mens du opprettholder lysstyrken angitt av innkommende signal.

### **EcoView Optimizer 2**

# **Ikke noe bilde**

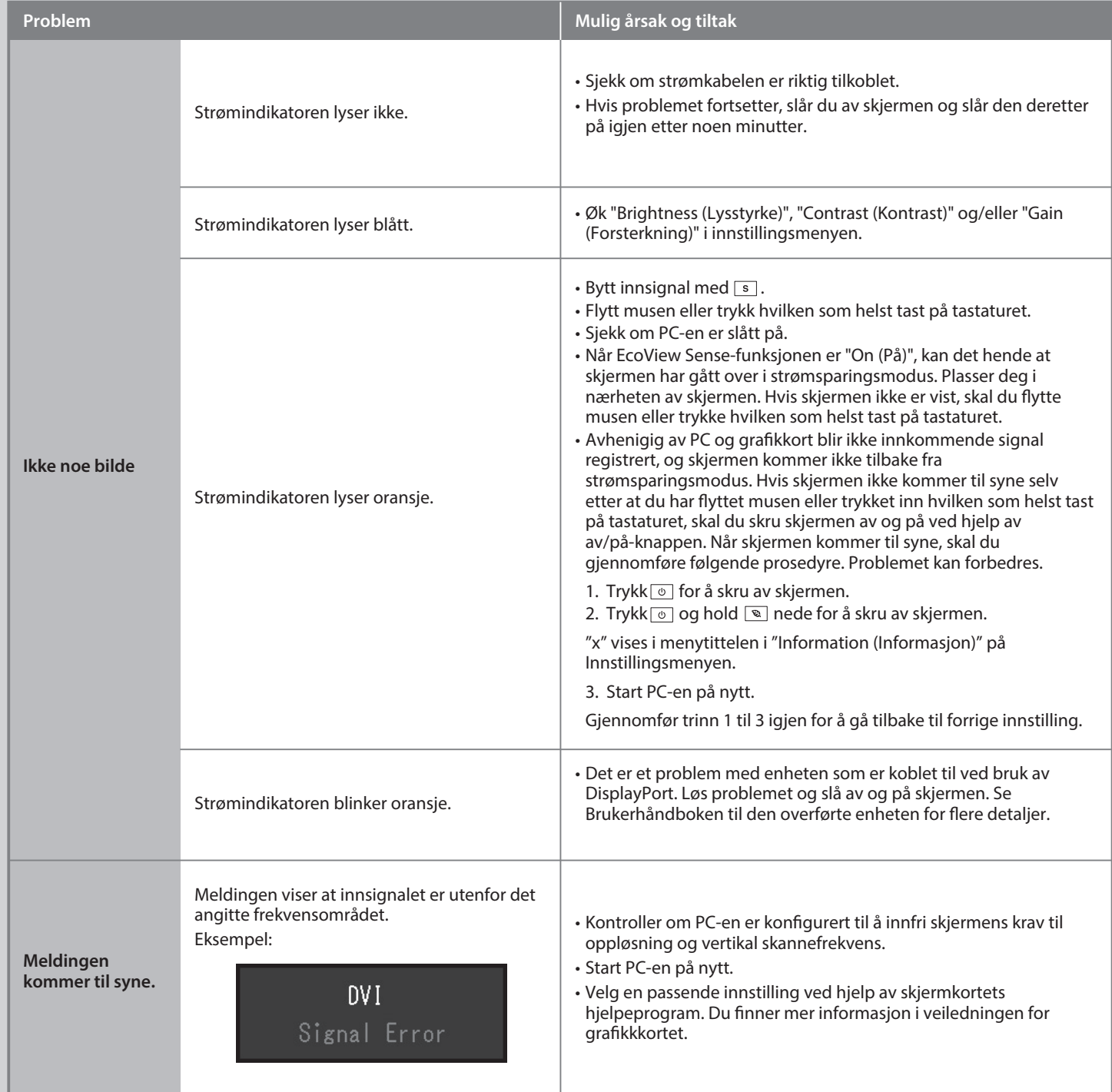

Hvis det ikke vises noe bilde på skjermen selv etter at følgende tiltak er utført, må du kontakte sin lokale EIZO-representant.